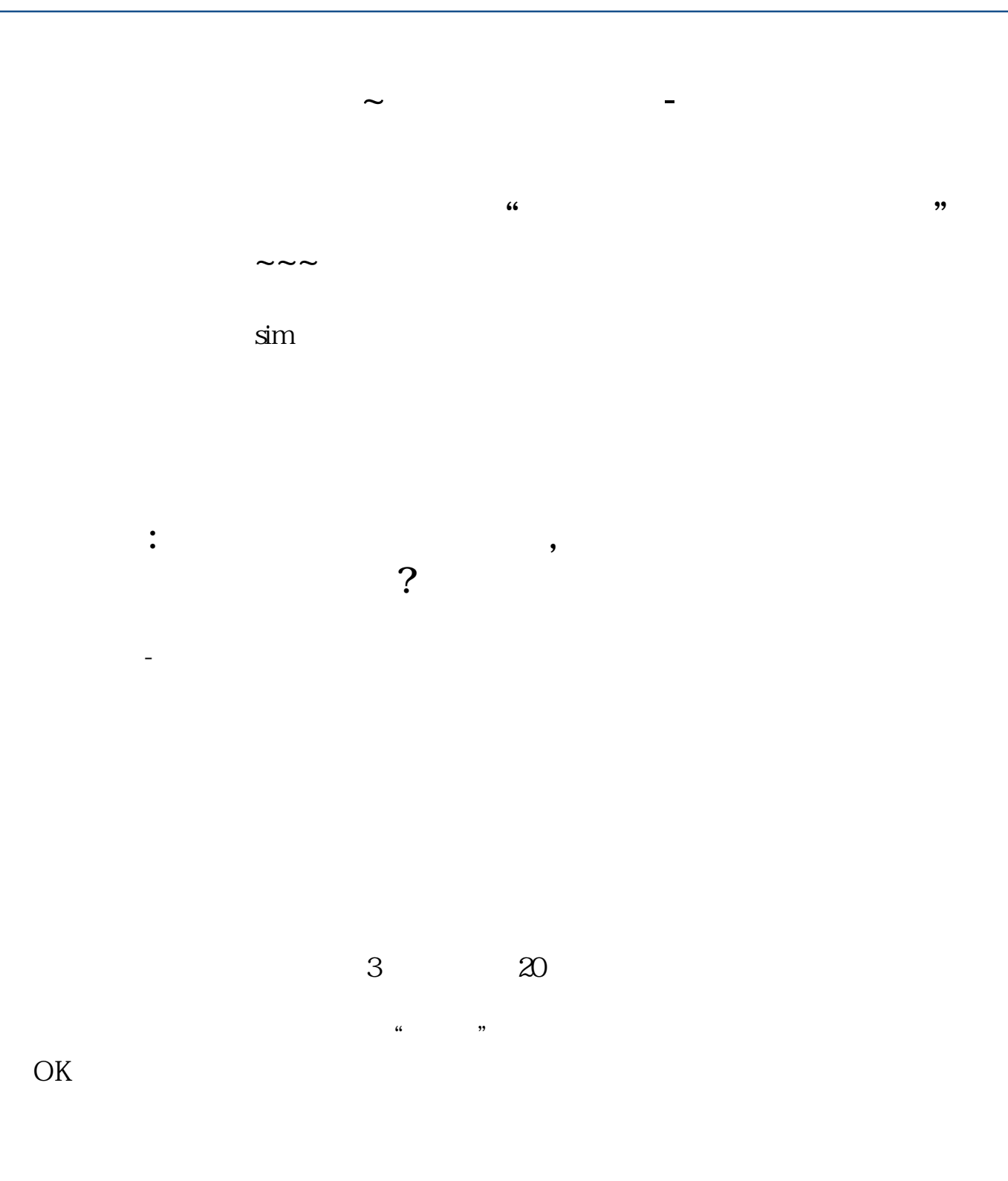

 $LED$ 

C#winform

form1 form2 form2 m<sub>ext</sub> using System;using System.Collections.Generic;using System.ComponentModel;using System.Data;using System.Drawing using System.Linq;using System.Text;using System.Windows.Forms;namespace WindowsFormsApplication4{ public partial class Form1 : Form { public Form1()

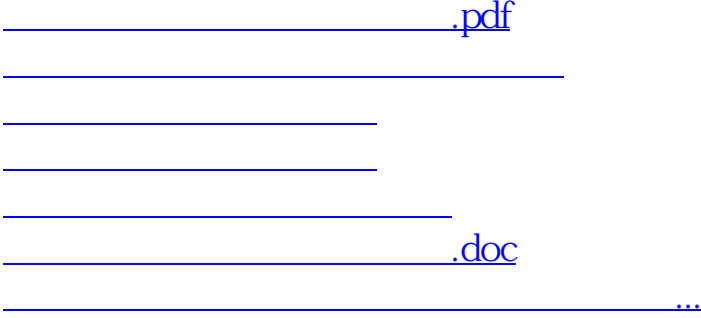

<https://www.gupiaozhishiba.com/article/11676240.html>